## **Travail à faire**

Ouvrez la société Knit-Wave et réalisez l'opération suivante :

**10/01** La société Pimode nous a retourné 2 gilets dont des mailles ont été tirées et qui ne peuvent être commercialisés dans l'état (voir entraînement 3-14). Créez la facture d'avoir correspondant à ces 2 gilets.

## **Autocorrection**

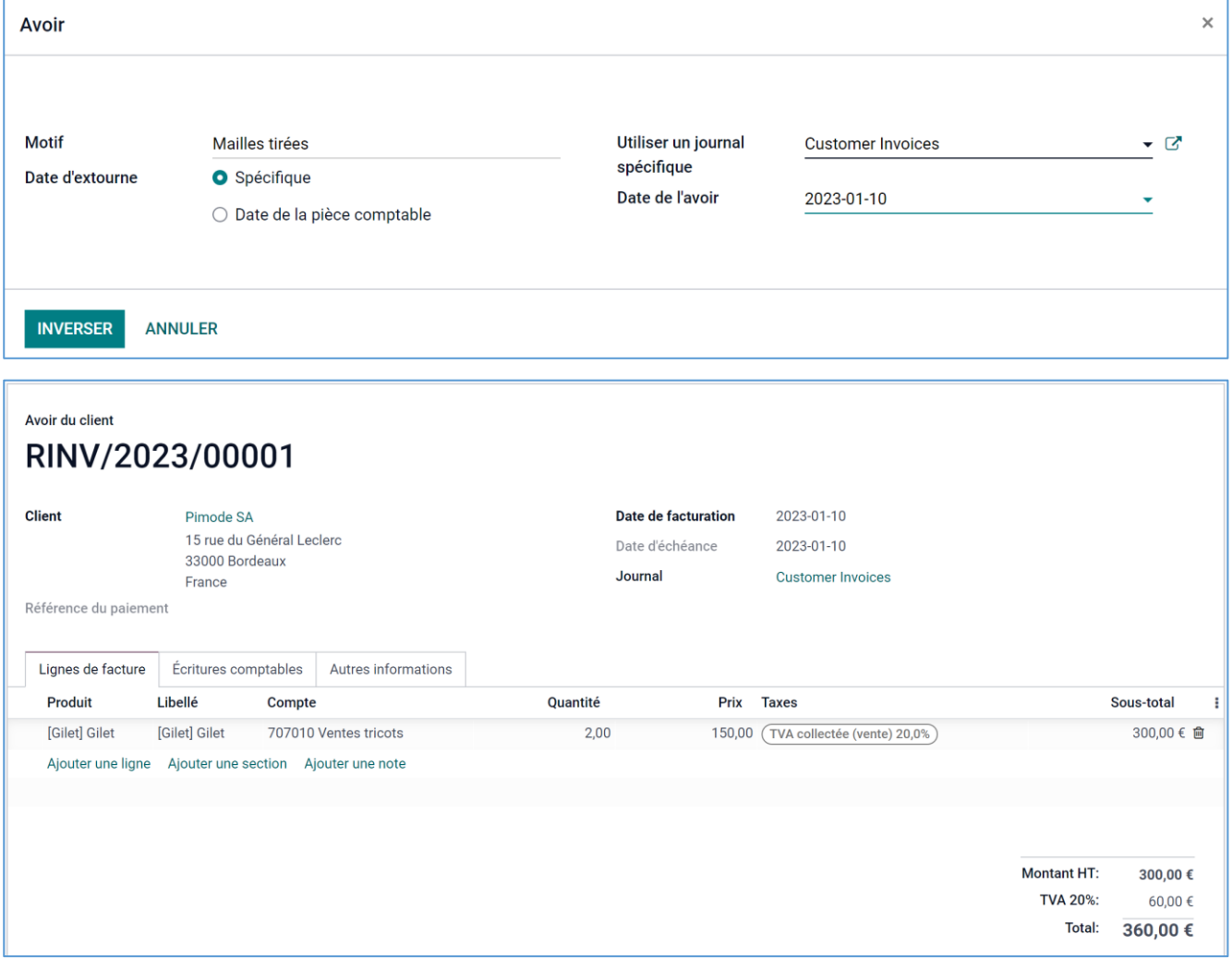